# **Processing Error Messages**

All SYSMAIN functions can be performed on user-defined and Natural system error messages. Error messages can be moved from one library to another, or the language texts of each error message can be copied, moved or replaced. In addition, it is possible to renumber a single error message or a range of error messages by using the rename function.

Only authorized users can process Natural system error messages if Natural Security is installed.

Error messages are stored in the system files according to their type: Natural system error messages are stored in the FNAT system file and user-defined error messages in the FUSER or FNAT system file.

This section describes menu functions and selection list options provided to perform a SYSMAIN function on error messages and the syntax that applies when using direct commands.

- [Fields in Error Message Menus](#page-0-0)
- [Selection Lists for Error Messages](#page-3-0)
- [Renumbering Error Messages](#page-4-0)
- [Specifying Languages](#page-5-0)
- [Direct Command Syntax for Error Messages](#page-5-1)

### **Related Topic:**

*SYSERR Utility* documentation.

## <span id="page-0-0"></span>**Fields in Error Message Menus**

The **Error Message Texts** menus contain all SYSMAIN functions required for the processing of error messages. The fields that can be provided in a menu are described in the following table:

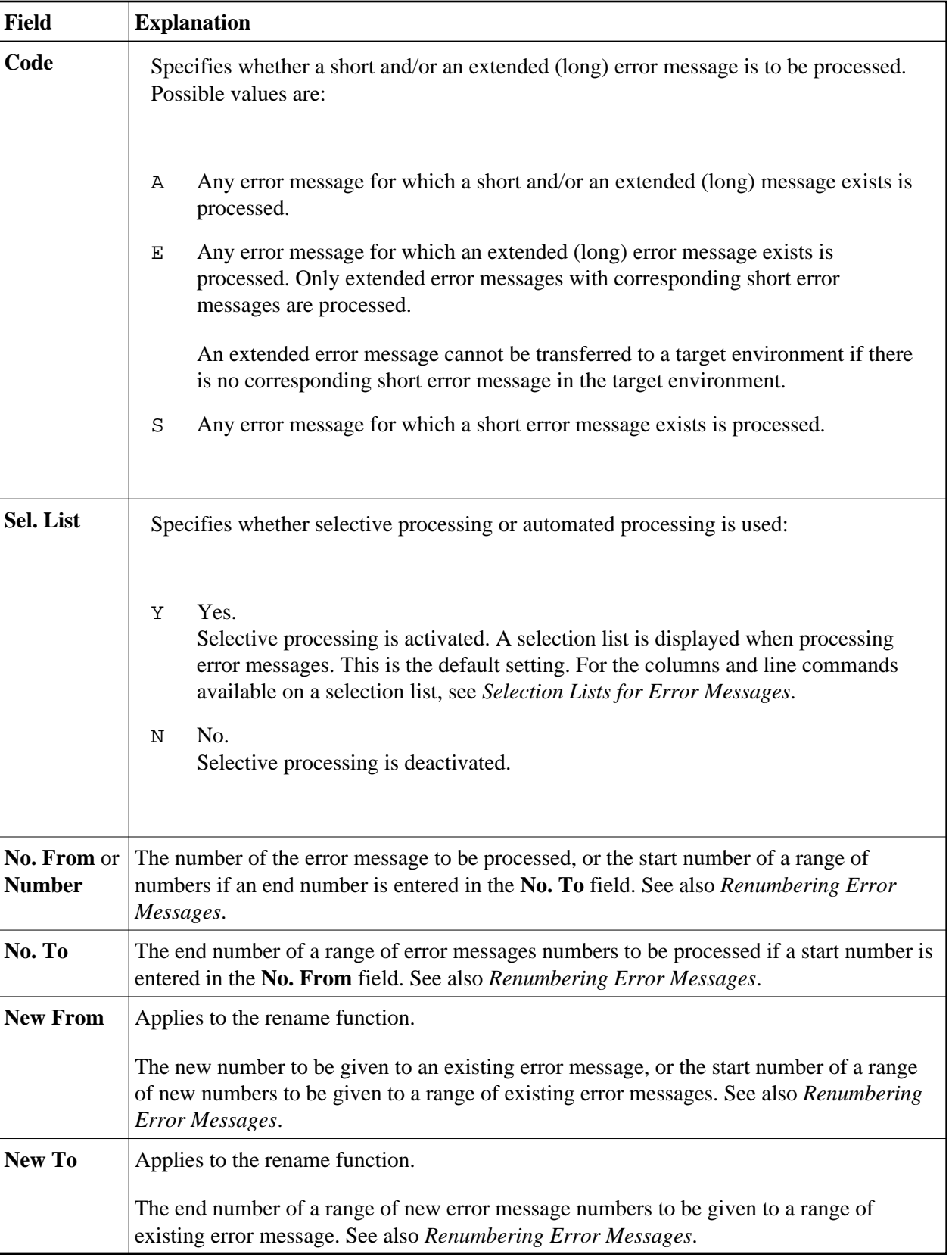

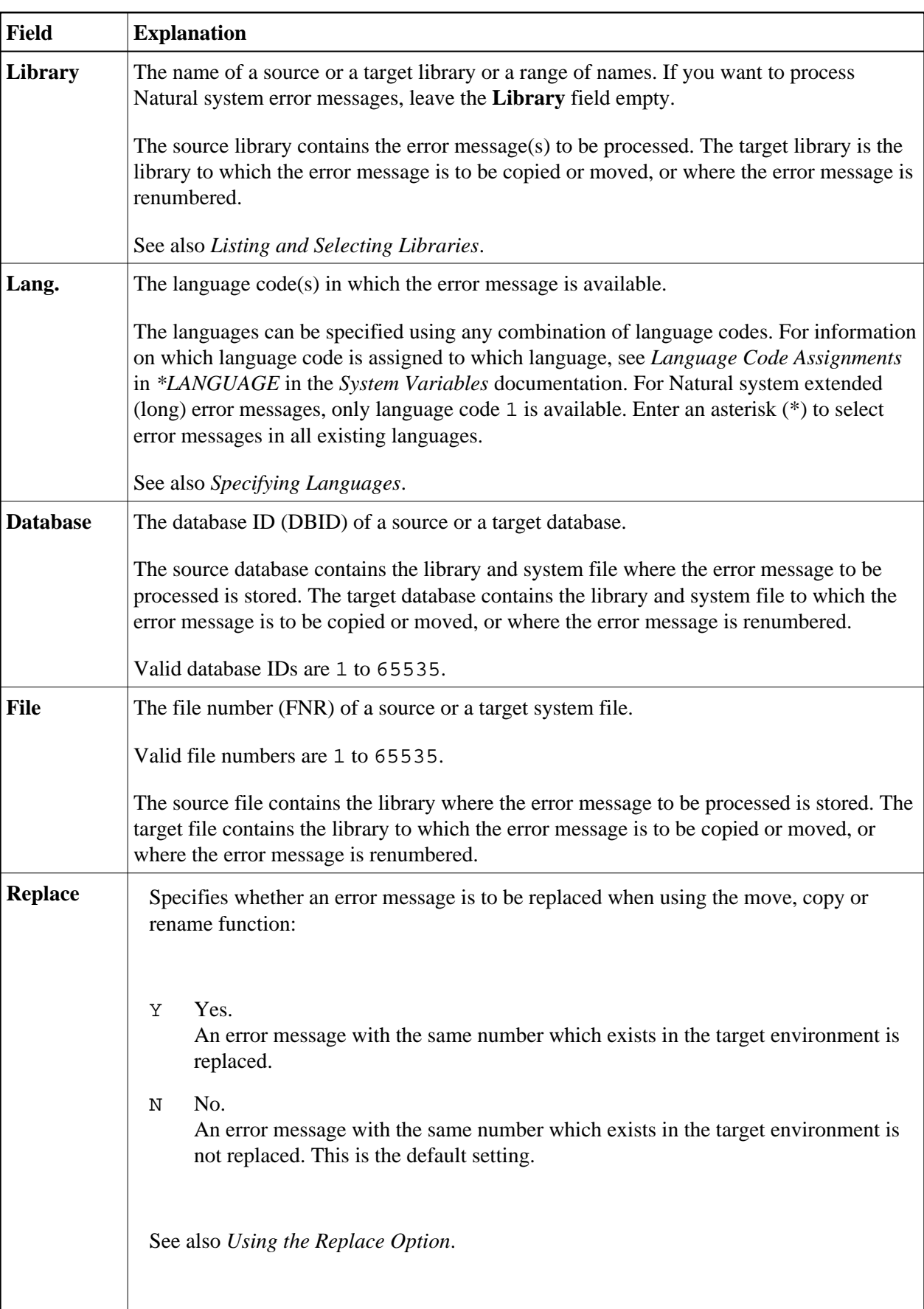

## <span id="page-3-0"></span>**Selection Lists for Error Messages**

If selective processing has been activated, a selection list of all error messages that meet the specified selection criteria is displayed on a **Selection** screen.

This section describes the columns contained on a **Selection** screen and the line commands provided to further process an error message:

- [Columns](#page-3-1)
- [Line Commands](#page-3-2)

### <span id="page-3-1"></span>**Columns**

The following columns are displayed on a **Selection** screen:

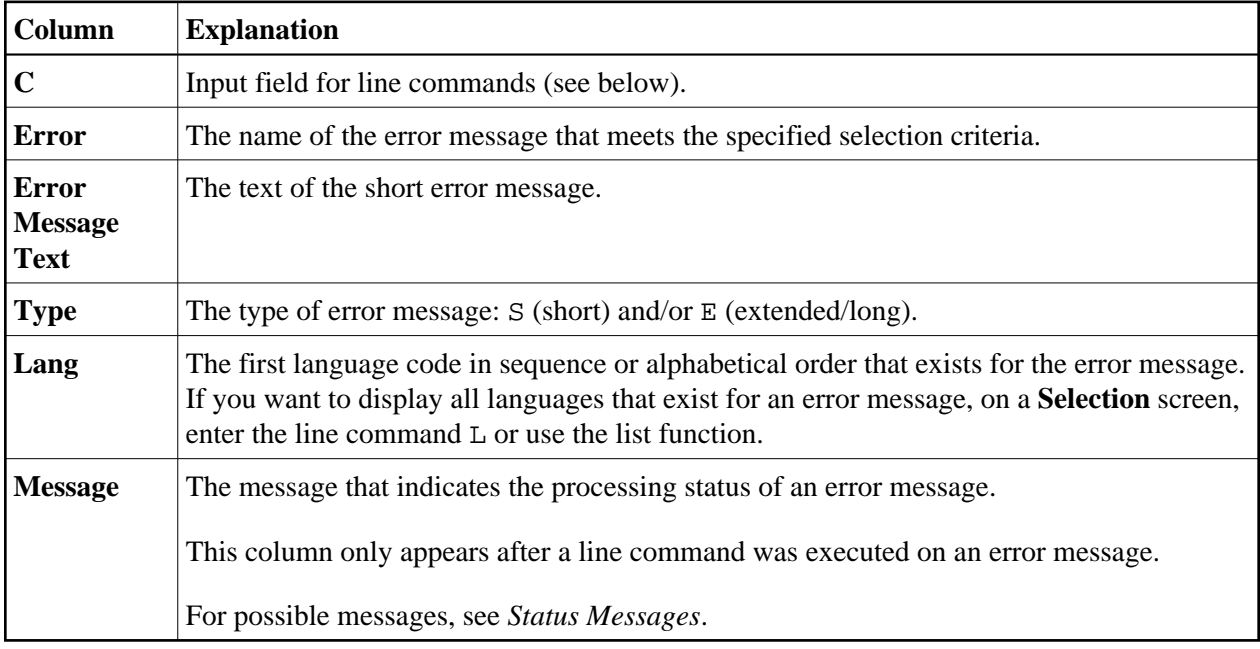

### <span id="page-3-2"></span>**Line Commands**

One of the following line commands can be entered in the **C** (Command) column of a **Selection** screen:

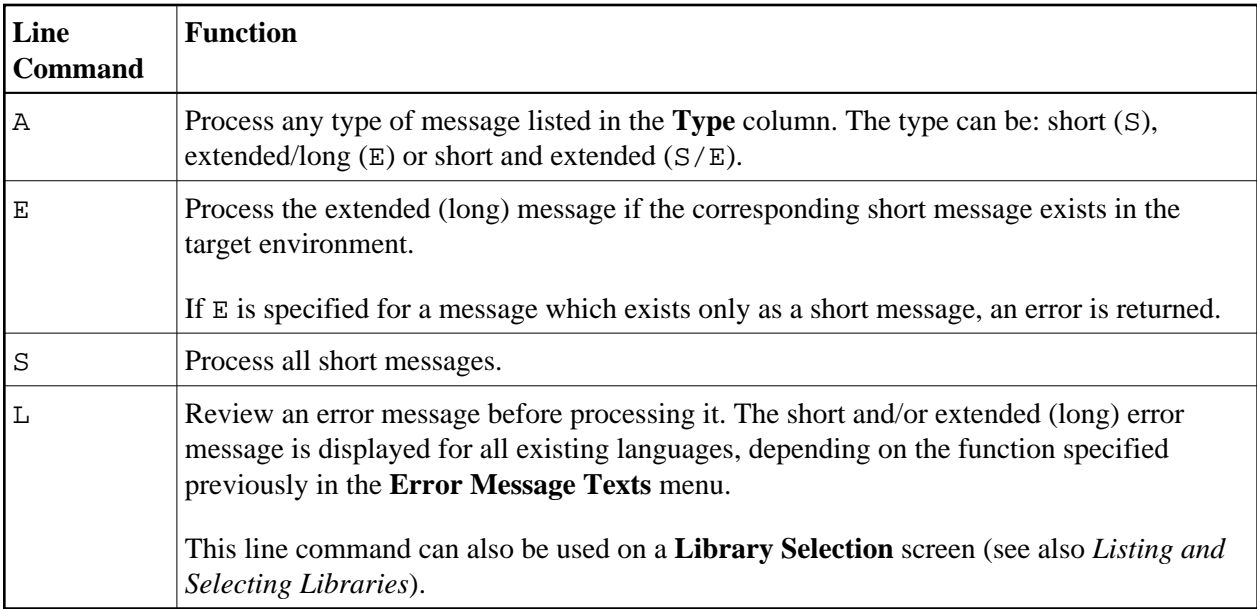

## <span id="page-4-0"></span>**Renumbering Error Messages**

You can renumber a single error message or a range of error messages.

### **To renumber a single error message**

- 1. In the **No. From** field, enter the number of the error message you want to renumber and, in the **New From** field, enter the new error message number.
- 2. In the **Source Library** field, enter the name of the library that contains the error message to be renumbered.

If you want the renumbered error message to be placed in a different library, enter a name in the **Target Library** field.

### **To renumber a range of error messages**

1. In the **No. From** field, enter the start number of the range of error messages to be renumbered and, in the **No. To** field, enter the end number.

In the **New From** field, enter the start number of a new range of error messages, and in the **New To** field, enter the end number.

The number of error messages specified by the range in the **No. From** and **No. To** fields of the source library must be equal in number to the range in the **New From** and **New To** fields of the target library. For example, it is not possible to renumber error message numbers 1 - 6 as new error message numbers 7 - 10.

If you want to renumber a range of error messages within a single library, range values must not overlap. For example, it is not possible to renumber error message numbers 1 - 6 as new message numbers 5 - 10.

2. In the **Source Library** field, enter the name of the library that contains the error messages to be renumbered.

If you want the renumbered error messages to be placed in a different library, enter a name in the **Target Library** field.

See also the examples of range specifications in *[RENAME](#page-7-0)* in *Direct Command Syntax for Error Messages*.

## <span id="page-5-0"></span>**Specifying Languages**

When specifying languages consider the following:

- If the list function is performed and the specified language code does not exist for the error message, SYSMAIN uses the default language specified with the system variable \*LANGUAGE (see *\*LANGUAGE* in the *System Variables* documentation).
- $\bullet$  If an asterisk (\*) is specified for a source error message, all language codes defined for this error message will overwrite any language codes defined for the target error message.

For example: If the source error message exists only in languages 1, 2 and 3, and for the target error message only languages 1, 4 and 6 are defined, after performing a copy function, the resulting target error message exists only in languages 1, 2 and 3.

If the languages are specified as individual codes, each occurrence of language code is processed individually.

For example: If the source error message contains languages 1, 2 and 3, and the language codes are set to 123, and if the target error message contains languages 1, 4 and 6, and the language codes are also set to 123, after performing a copy function, the resulting target error message contains languages 1, 2, 3, 4 and 6, but only the English target error message (language 1) is overwritten by the English text of the source error message.

If a single language code is specified for the source error message and multiple language codes are specified for the target error message, after performing the copy function, the resulting target error message is in the first language specified for the target.

## <span id="page-5-1"></span>**Direct Command Syntax for Error Messages**

This section shows the syntax that applies when performing a SYSMAIN function on error messages by using direct commands in either online or batch mode. For general instructions on using direct commands, refer to *Executing Commands*.

For explanations of the keywords and variable values used in the syntax diagrams below, refer to *Keywords and Variables in Direct Commands*. The symbols in the syntax diagrams correspond to the syntax symbols used for system commands. These symbols are explained in *System Command Syntax* in the *System Commands* documentation.

The syntax of the *where-clause* and the *with-clause* are identical for each command.

#### **Important:**

For system error messages, specify NATURAL-SYSTEM or NATURAL-SYS as *lib-name*.

This section covers the following topics:

- $\bullet$  [COPY and MOVE](#page-6-0)
- [DELETE](#page-6-1)
- [FIND](#page-7-1)
- $\bullet$  [LIST](#page-7-2)
- **[RENAME](#page-7-0)**
- [where-clause](#page-8-0)
- [with-clause](#page-9-0)

### <span id="page-6-0"></span>**COPY and MOVE**

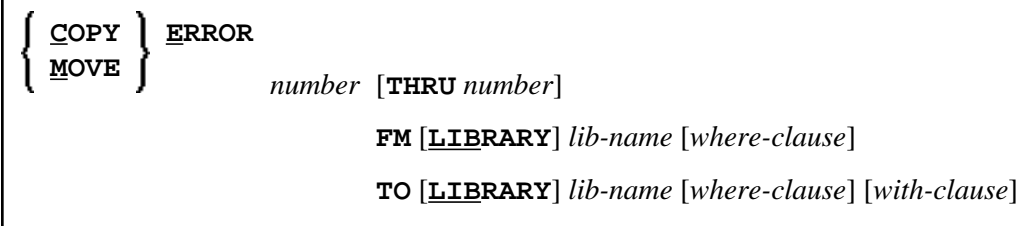

**Examples:**

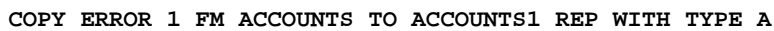

**C ERROR 1 THRU 50 FM ACCT WHERE DBID 1 FNR 10 LANG 123456 TO ACCT WHERE DBID 5 FNR 26 LANG 234567 WITH REP HELP**

**MOVE E 200 THRU 210 FM ACCT FNR 10 LANG 123 TO ACCT LANG 123 TYPE S**

**M E 376 TYPE E FM ACCT LANG E TO ACCT LANG G**

### <span id="page-6-1"></span>**DELETE**

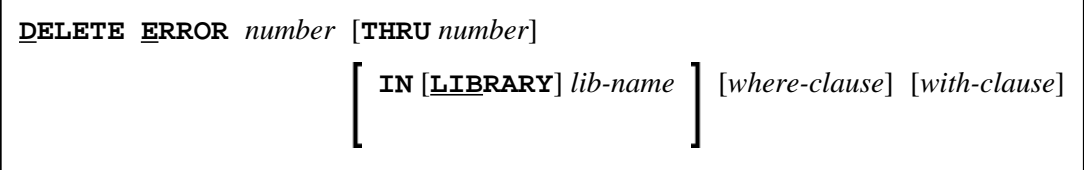

#### **Examples:**

**DELETE ERROR 1 THRU 10 IN LIBRARY ACCT WHERE DBID 1 FNR 2 PSW GUESS CIPH 137561 WITH TYPE E MON HELP**

**D E 100 IN ACCT**

### <span id="page-7-1"></span>**FIND**

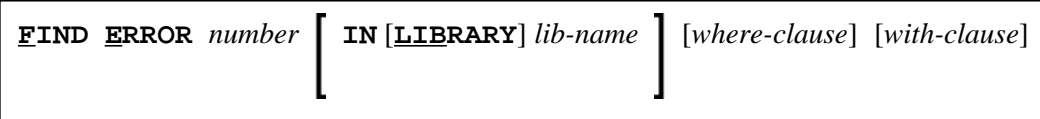

**Examples:**

**FIND E 4280 IN A\* MON**

**F ERROR 10 IN LIB ACCT WHERE DBID 1 FNR 3 WITH TYPE E**

### <span id="page-7-2"></span>**LIST**

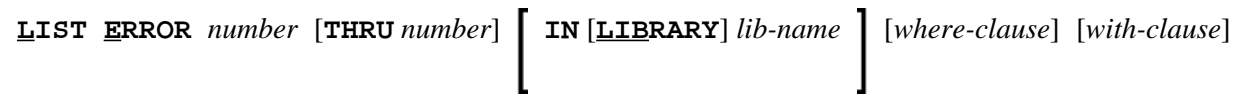

#### **Examples:**

**LIST E 1 THRU 10 IN ACCT**

**L ERROR 100 THRU 150 IN LIB ACCT WHERE DBID 12 FNR 5**

### <span id="page-7-0"></span>**RENAME**

When renumbering a range of error messages within a single (source) library, the range values must not overlap as demonstrated in *[Examples of Invalid Number Ranges](#page-8-1)*.

**RENAME ERROR** *number* [**THRU** *number*] **AS** *new-number* [**THRU** *new-number*] [*[with-clause](#page-9-0)*] **IN** [**LIBRARY**] *lib-name* [*[where-clause](#page-8-0)*] **TO** [**LIBRARY**] *lib-name* [*[where-clause](#page-8-0)*]

**Examples:**

**RENAME ERR 1 AS 101 IN ACCT**

**R ERROR 1 THRU 100 AS 101 THRU 200 IN CLAIMS**

**R ERROR 101 THRU 200 AS 1 THRU 100 IN CLAIMS**

**RENAME ERROR 1 THRU 50 AS 11 THRU 60 WITH TYPE A REP HELP MON RCOP IN LIBRARY ACCT WHERE DBID 1 FNR 2 TO LIB ACCOUNT WHERE FNR 3**

#### <span id="page-8-1"></span>**Examples of Invalid Number Ranges:**

The following examples are *invalid*, because the number ranges overlap:

**R ERROR 1 THRU 100 AS 51 THRU 150 IN CLAIMS**

**R ERROR 101 THRU 200 AS 51 THRU 150 IN CLAIMS**

### <span id="page-8-0"></span>*where-clause*

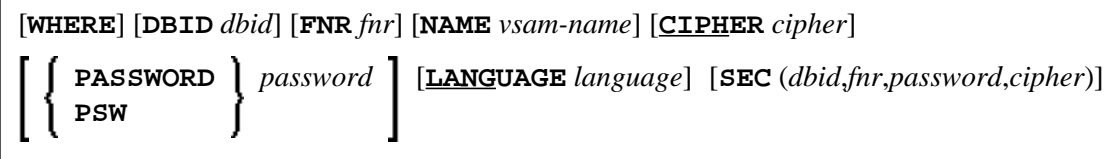

#### **Separators**

Commas must be used as separators between the values following the SEC keyword, or if a value is missing. For example: SEC (10, secret, 2a). If the session parameter ID (see *ID - Input Delimiter Character* in the *Parameter Reference* documentation) has been set to a comma, use a slash (/) as the separator between values.

### <span id="page-9-0"></span>*with-clause*

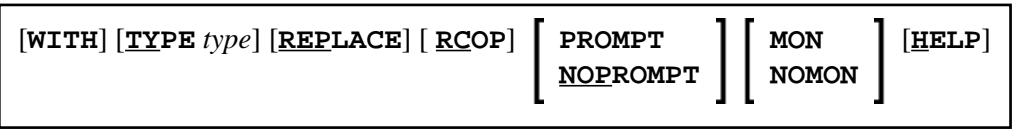